Faculty of Civil Engineering Belgrade Master Study COMPUTATIONAL ENGINEERING Fall semester 2005/2006

## ASSIGNMENTS

## LESSON VII

## Interpolation of Functions

[1] Determine approximately  $f(1)$  using data from the table

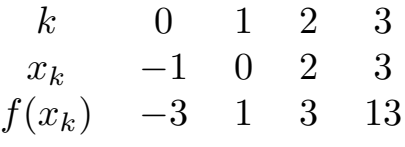

by Aitken's scheme.

Hint: Aitken's scheme is of form:

$$
\mathbf{A}_{k} = f(x_{k}) \quad (k = 0, 1, ..., n),
$$

$$
\mathbf{A}_{k-1,k} = \frac{1}{x_{k} - x_{k-1}} \begin{vmatrix} \mathbf{A}_{k-1} & x_{k-1} - x \\ \mathbf{A}_{k} & x_{k} - x \end{vmatrix} \quad (k = 1, ..., n),
$$

$$
\mathbf{A}_{0,1,...,n} = \frac{1}{x_{n} - x_{0}} \begin{vmatrix} \mathbf{A}_{0,1,...,n-1} & x_{0} - x \\ \mathbf{A}_{1,2,...,n} & x_{n} - x \end{vmatrix},
$$

where  $P_n(x) = \mathbf{A}_{0,1,...,n}$ . Following this procedure, one gets

$$
\mathbf{A}_{0,1} = \frac{1}{0 - (-1)} \begin{vmatrix} -3 & -1 & -1 \\ 1 & 0 & -1 \end{vmatrix} = 5,
$$
  

$$
\mathbf{A}_{1,2} = \frac{1}{2 - 0} \begin{vmatrix} 3 & 0 & -1 \\ 1 & 2 & -1 \end{vmatrix} = 2,
$$
  

$$
\mathbf{A}_{2,3} = \frac{1}{3 - 2} \begin{vmatrix} 3 & 2 & -1 \\ 13 & 3 & -1 \end{vmatrix} = -7,
$$

$$
\mathbf{A}_{0,1,2} = \frac{1}{2 - (-1)} \begin{vmatrix} 5 & -1 - 1 \\ 2 & 2 - 1 \end{vmatrix} = 3,
$$
  

$$
\mathbf{A}_{1,2,3} = \frac{1}{3 - 0} \begin{vmatrix} 2 & 0 - 1 \\ -7 & 3 - 1 \end{vmatrix} = -1,
$$
  

$$
\mathbf{A}_{0,1,2,3} = \frac{1}{3 - (-1)} \begin{vmatrix} 3 & -1 - 1 \\ -1 & 3 - 1 \end{vmatrix} = 1.
$$

[2] Approximate function  $x \mapsto f(x) = e^x$  on interval [0,0.5] by interpolating polynomial (Lagrange and Newton's interpolation formulas).

*Hint*: Function  $e^x$  given in tabular form

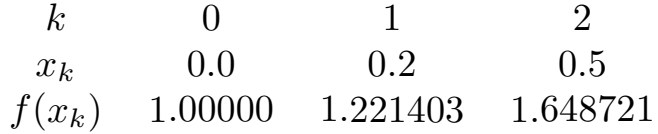

The approximative polynomial is of form  $P_n(x) = a_0 x^n + a_1 x_{n-1} +$  $\cdots + a_n$ , given in Lagrange's form

$$
P_n(x) = \sum_{k=0}^n f(x_k) L_k(x),
$$
  
\n
$$
L_k = \frac{(x - x_0) \cdots (x - x_{k-1})(x - x_{k+1}) \cdots (x - x_n)}{(x_k - x_0) \cdots (x_k - x_{k-1})(x_k - x_{k+1}) \cdots (x_k - x_n)}
$$
  
\n
$$
= \prod_{\substack{i=0 \ i \neq k}}^n \frac{x - x_i}{x_k - x_i},
$$

i.e.

$$
P_n(x) = \sum_{k=0}^n f(x_k) \prod_{\substack{i=0 \ i \neq k}}^n \frac{x - x_i}{x_k - x_i}.
$$

By applying the data from the table, one gets

$$
P_2(x) = 1.\frac{(x - 0.2)(x - 0.5)}{(0 - 0.2)(0 - 0.5)} + 1.221403 \frac{(x - 0.)(x - 0.5)}{(0.2 - 0.)(0.2 - 0.5)} + 1.648721 \frac{(x - 0.)(x - 0.2)}{(0.5 - 0.)(0.5 - 0.2)}
$$
  
= 0.634757x<sup>2</sup> + 0.980064x + 1

In order to construct Newton interpolating polynomial, we use finite differences of order  $r$  by recursive relation (forward difference)

$$
[x_0, x_1, \ldots, x_r; f] = \frac{x_1, \ldots, x_r; f] - [x_0, \ldots, x_{r-1}; f]}{x_r - x_0},
$$

where  $x; f] = f(x)$ . Newton interpolation polynomial has a form  $P_n(x) = f(x_o) + (x - x_0)[x_0, x_1; f] + (x - x_0)(x - x_1)[x_0, x_1, x_2; f] + \dots$ +  $(x-x_0)(x-x_1)...(x-x_{n-1}[x_0,x_1,...,x_n;f]$ 

Table of divided differences is

| $k$ | $x_k$ | $f_k$                  | $\Delta f_k$           | $\Delta^2 f_k$         |
|-----|-------|------------------------|------------------------|------------------------|
| 0   | 0.0   | $\underline{1.000000}$ | $\underline{1.107150}$ |                        |
| 1   | 0.2   | $\underline{1.221403}$ | $\underline{1.424303}$ | $\underline{0.634306}$ |
| 2   | 0.5   | $\underline{1.648721}$ | $\underline{0.634306}$ |                        |

and Newton's polynomial has a following form.

$$
P_n(x) = 1 + 1.107150x + (x - 0)(x - 0.2)0.634306
$$
  
= 0.634306x<sup>2</sup> + 0.980288x + 1.

[3] For function  $x \mapsto f(x) = \log x$  given in tabular form

| k        | 0         | 1         | 2         | 3         |
|----------|-----------|-----------|-----------|-----------|
| $x_k$    | 0.40      | 0.50      | 0.70      | 0.80      |
| $f(x_k)$ | -0.916291 | -0.693147 | -0.356675 | -0.223144 |

.

using Lagrange interpolation find approximately log 0.6.

- [4] For function given in previous example find the interpolating formula using
	- a) Newton's first and second interpolation function (forward and backward difference),
	- b) Gauss' first and second formula,
	- c) Bessel's formula, and
	- d) Stirling's formula.
- [5] Using first Newton interpolating polynomial compute  $\sin 6°$ based on the values of  $\sin 5^\circ$ ,  $\sin 7^\circ$ ,  $\sin 9^\circ$ , and  $\sin 11^\circ$ . Check if the same result is obtained by second Newton polynomial. Hint:

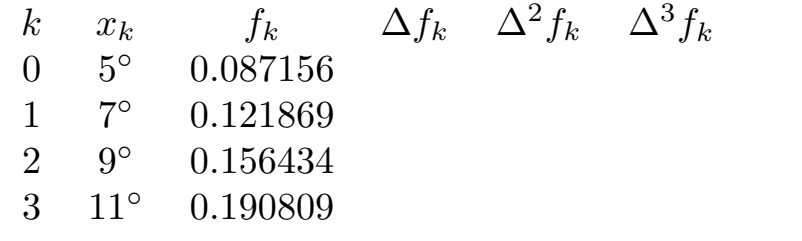

Use formula

$$
P_n(x) = f_0 + p\Delta f_0 + \frac{p(p-1)}{2!} \Delta^2 f_0 + \dots + \frac{p(p-1)\dots(p-n+1)}{n!} \Delta^n f_0,
$$

where  $p = \frac{x - x_0}{n}$ , or

$$
P_n(x) = f_0 + \frac{\Delta f_0}{n}(x - x_0) + \frac{\Delta^2 f_0}{2!n^2}(x - x_0)(x - x_1) + \cdots + \frac{\Delta^n f_0}{n!n^n}(x - x_0) \cdots (x - x_{n-1}).
$$

[6] Calculate  $f(0.95)$  based on the following table of function values:

| k  | $x_k$ | $f_k$   |
|----|-------|---------|
| -2 | 0.5   | -0.6875 |
| -1 | 0.7   | -0.8299 |
| 0  | 0.9   | -0.9739 |
| 1  | 1.1   | -0.9659 |
| 2  | 1.3   | -0.6139 |

using first Gauss, second Gauss, and Stirling interpolation formulas. (6.1.15)

[7] Using Bessel interpolation formula get  $\cos 14^\circ$ , based on values  $\cos 11^\circ, \cos 13^\circ, \cos 15^\circ, \text{ and } \cos 17^\circ.$ 

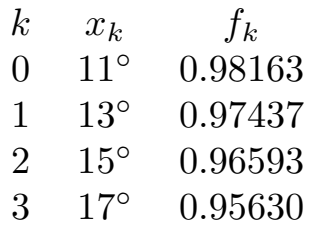

[8] Form an Hermite interpolation polynomial based on the function values given in the table

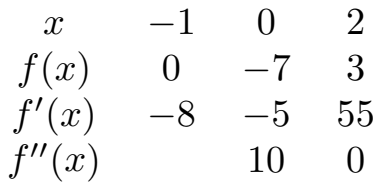

*Hint:*  $(6.1.21)$ .

[9] Based on table

$$
\begin{array}{cccccc}\nx & -\pi & -2\pi/3 & -\pi/2 & 0 & \pi/2 \\
f(x) & 2 & 0.5 & 0 & 2 & 0\n\end{array}
$$

determine the trigonometrical interpolation polynomial.

Hint: Trigonometrical interpolation polynomial has a form (one of representative forms):

$$
T_n(x) = \sum_{k=0}^{2n} f(x_k) \prod_{\substack{j=0 \ j \neq k}}^n \frac{\sin \frac{x - x_j}{2}}{\sin \frac{x_k - x_j}{2}}.
$$

[10] Calculate approximate values of  $f(x) = \sin x$  for  $x =$ 0.50(0.02)0.70 and for  $x = 1.50(0.02)1.70$  by applying the approximate newtonian formula to the following rounded data:

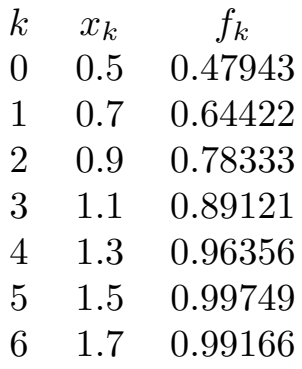

- [11] Calculate approximate values of  $f(1.0)$  from the data of Problem 10, first by use of Gauss' forward formula launched from  $x = 0.9$  and second by use of the backward formula launched from  $x = 1.1$ .
- [12] Use Stirling's formula to calculate approximate values of  $f(x)$  for the points  $x = 1.00(0.02)1.20$  from the data of Problem 10.
- [13] Use Bessel's formula to calculate approximate values of  $f(x)$ for the points  $x = 0.90(0.02)1.10$  from the data of Problem 10.
- [14] Derive the Newton's interpolation polynomial of third degree for given data

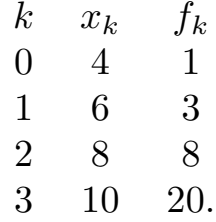

Hint: Use Newton's forward formula

$$
P(x_k) = f_0 + \frac{\Delta f_0}{n}(x_k - x_0) + \frac{\Delta^2 f_0}{2!n^2}(x_k - x_0)(x_k - x_1) + \cdots + \frac{\Delta^n f_0}{n!n^n}(x_k - x_0) \dots (x_k - x_{n-1}).
$$

Solution:

$$
P(x_k) = \frac{1}{24} [2x_k^3 - 27x_k^2 + 142x_k - 240].
$$

[15] Derive the Newton's interpolation polynomial of fourth or smaller degree, from the following data:

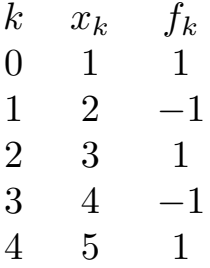

- [16] Derive the polynomial of degree  $n$ , according to following tables of data:
	- a)

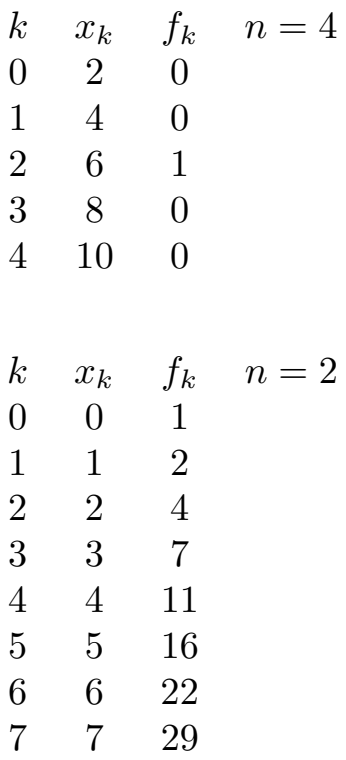

b)

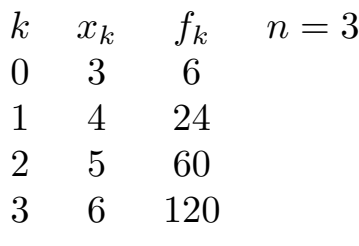

d)

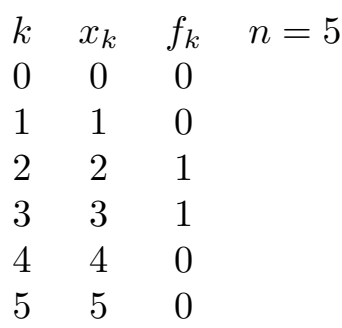

- [17] Derive the polynomial of third degree which interpolates function  $y(x) = \sin(\frac{\pi x}{2})$  for  $x = 0, 1, 2, 3$ . Compare the values of original functions and interpolated for  $x = 4$  and  $x = 5$ .
- [18] Derive the polynomial of fourth degree which interpolates function  $y(x) = \sin(\frac{\pi x}{2})$  for  $x = 0, 1, 2, 3, 4$ .
- [19] Derive the polynomial of second degree which interpolates function  $y(x) = x^3$  for  $x = -1, 0, 1$ .
- [20] Derive the polynomial of third degree using Newton's second interpolation formula, from data given in the table:

$$
\begin{array}{cccc}\nk & x_k & f_k \\
-3 & 4 & 1 \\
-2 & 6 & 3 \\
-1 & 8 & 8 \\
0 & 10 & 20\n\end{array}
$$

[21] Apply the Gauss interpolation formula for obtaining the polynomial of fourth degree, taking data from the table:

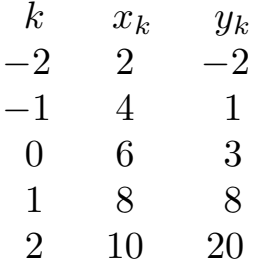

[22] Apply the Gauss interpolation formula with forward differences to obtain the Gauss' interpolation polynomial of degree four, from following data set:

$$
\begin{array}{cccc}\nk & x_k & y_k \\
-2 & 1 & 1 \\
-1 & 2 & -1 \\
0 & 3 & 1 \\
1 & 4 & -1 \\
2 & 5 & 1\n\end{array}
$$

Solution:

$$
P_k = \frac{1}{3}(2k^4 - 8k^2 + 3), k = x_k - 3,
$$
  
\n
$$
P_k = \frac{1}{3}(2x_k^4 - 24x_k^3 + 100x_k^2 - 168x_k + 93).
$$

[23] Apply the Bessel interpolation formula for obtaining the polynomial of degree three, taking data from the following table

| k  | $x_k$ | $f_k$           | $\Delta f_k$    | $\Delta^2 f_k$ | $\Delta^3 f_k$ |
|----|-------|-----------------|-----------------|----------------|----------------|
| -1 | 4     | 1               |                 |                |                |
| 0  | 6     | $\underline{3}$ | $\underline{3}$ |                |                |
| 0  | 6     | $\underline{3}$ | $\underline{3}$ |                |                |
| 1  | 8     | $\underline{8}$ | $\underline{7}$ |                |                |
| 2  | 10    | 20              |                 |                |                |

Hint (7.26): By taking Bessel's formula of form

$$
P_k = \mu y_{1/2} + (k - \frac{1}{2}) \delta y_{1/2} + {k \choose 2} \mu \delta^2 y_{1/2} + (\frac{1}{3}) (k - \frac{1}{2}) {k \choose 2} \delta^3 y_{1/2} + \dots + {k + n - 1 \choose 2n} \mu \delta^{2n} y_{1/2} + \frac{1}{2n + 1} (k - 1/2) {k + n - 1 \choose 2n} \delta^{2n + 1} y_{1/2},
$$

where  $\delta$  and  $\mu$  are operators of central difference and middle value, respectively, one gets

$$
P_k = \frac{3+8}{2} + 5(k-1/2) + \frac{3+7}{2} \frac{k(k-1)}{2} + \frac{14}{3}(k-\frac{1}{2})\frac{k(k-1)}{2}.
$$

Finally, we involve the relation  $k = \frac{x_k}{2}$  $\frac{c_k}{2} - 3$  in previous formula.

[24] Apply the Newton's backwards difference interpolation formula in order to construct the polynomial of degree four using the following data:

$$
\begin{array}{cccc}\nk & x_k & y_k \\
0 & 5 & 1 \\
-1 & 4 & -1 \\
-2 & 3 & 1 \\
-3 & 2 & -1 \\
-4 & 1 & 1\n\end{array}
$$

Hint: Apply

$$
P_k = y_0 + k\Delta y_0 + \frac{k(k+1)}{2!} \Delta^2 y_0 + \dots + \frac{k(k+1)\cdots(k+n-1)}{n!} \Delta^n y_0,
$$

and then replace  $k = x_k - 5$ .

[25] Apply the Gauss' formula with forward differences to the following data

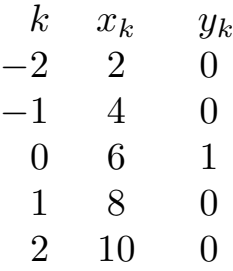

Hint: Take

$$
P_k = \sum_{i=0}^n \left[ \binom{k+i-1}{2i} \delta^{2i} y_0 + \binom{k+1}{2i+1} \delta^{2i+1} y_{1/2} \right], \quad (k = \frac{x_k}{2} - 3).
$$

For even degrees,  $2n$ , take nodes  $k = -n, \ldots, n$ . For odd degrees, 2n, take nodes  $k = -n, \ldots, n+1$ .

[26] Apply the Gauss' backward formula for data given in previous problem. Hint: Take

$$
P_k = y_0 + \sum_{i=1}^n \left[ \binom{k+i-1}{2i-1} \delta^{2i-1} y_{-1/2} + \binom{k+i}{2i} \delta^{2i} y_0 \right],
$$

for nodes  $k = -n, \ldots, n$ . Finally, replace k with  $\frac{x_k}{2} - 3$ .

[27] Apply the Gauss' formula with backward differences to the following data in table form

 $k \quad x_k \quad y_k$  $\begin{array}{ccc} -2 & 0 & 0 \\ -1 & 1 & 0 \end{array}$  $\begin{array}{ccc} -1 & 1 & 0 \\ 0 & 2 & 1 \end{array}$ <sup>2</sup> 1 3 1 2 4 0 3 5 0

Hint: Apply the formula given in previous problem.

[28] Consider the following formulas and write the code in Mathematica for their realization. Stirling

$$
P_k = y_0 + {k \choose 1} \delta \mu y_0 + \frac{k}{2} {k \choose 1} \delta^2 y_0 + {k+1 \choose 3} \delta^3 \mu y_0 + \frac{k}{4} {k+1 \choose 3} \delta^4 y_0
$$
  
+ \cdots +  ${k+n-1 \choose 2n-1} \delta^{2n-1} \mu y_0 + \frac{k}{2n} {k+n-1 \choose 2n-1} \delta^{2n} y_0,$ 

for nodes  $k = -n, \ldots, n$ .

Everett

$$
P_k = {k \choose 1} y_1 + {k+1 \choose 3} \delta^2 y_1 + {k+2 \choose 5} \delta^4 y_1 + \dots + {k+n \choose 2n+1} \delta^{2n} y_1 - {k-1 \choose 1} y_0 - {k \choose 3} \delta^2 y_0 - {k \choose 5} \delta^4 y_0 - \dots + {k+n-1 \choose 2n+1} \delta^{2n} y_0,
$$

for nodes (even) numbers  $k = -n, \ldots, n + 1$ . Bessel

$$
P_k = \mu y_{1/2} + (k - \frac{1}{2}) \delta y_{1/2} + {k \choose 2} \mu \delta^2 y_{1/2} + \frac{1}{3} (k - \frac{1}{2}) {k \choose 2} \delta^3 y_{1/2} + \cdots
$$
  
+ 
$$
{k + n - 1 \choose 2n} \mu \delta^{2n} y_{1/2} + \frac{1}{[2n + 1]} (k - \frac{1}{2}) {k + n - 1 \choose 2n} \delta^{2n + 1} y_{1/2}.
$$

[29] For given values  $y(x) = \sqrt{x}$  form form a table of differences up to  $\Delta^6$ . Apply the table to calculate  $\sqrt{1.005}$  with  $n = 1$ (linear approximation) using Newton's forward differences.

| k  | $x_k$ | $y(x) = \sqrt{x}$ | $\Delta$ | $\Delta^2$ | $\Delta^3$ | $\Delta^4$ | $\Delta^5$ | $\Delta^6$ |
|----|-------|-------------------|----------|------------|------------|------------|------------|------------|
| 0  | 1.0   | 1.0000            | 50       | 0          |            |            |            |            |
| 1  | 1.01  | 1.0050            | 0        | 0          |            |            |            |            |
| 2  | 1.02  | 1.0100            | -1       | 2          |            |            |            |            |
| 49 | 1     | -3                | 4        |            |            |            |            |            |
| 3  | 1.03  | 1.0149            | 0        | -1         | 4          |            |            |            |
| 49 | 0     | 1                 | 4        |            |            |            |            |            |
| 4  | 1.04  | 1.0198            | 0        | 0          |            |            |            |            |
| 5  | 1.05  | 1.0247            | 0        | 0          |            |            |            |            |
| 6  | 1.06  | 1.0296            | 49       | 0          |            |            |            |            |

Hint: The Newton's formula is

$$
P_k = y_0 + {k \choose 1} \Delta y_0 + \frac{k}{2} {k \choose 2} \Delta^2 y_0 + \dots + {k \choose n} \Delta^n y_0,
$$

so that for  $n = 1$  we have

$$
k = \frac{x - x_0}{h} = \frac{1.005 - 1.000}{0.01} = \frac{1}{2},
$$

i.e.  $P_k = 1.000 + \frac{1}{2}(0.0050) = 1.0025$ .